## Serie 13

## 1. *Stabilitäts-funktionen und Gebiete*

- a) Berechnen Sie die Stabilitäts-funktionen folgender Verfahren:
	- (i) Expliziter Euler

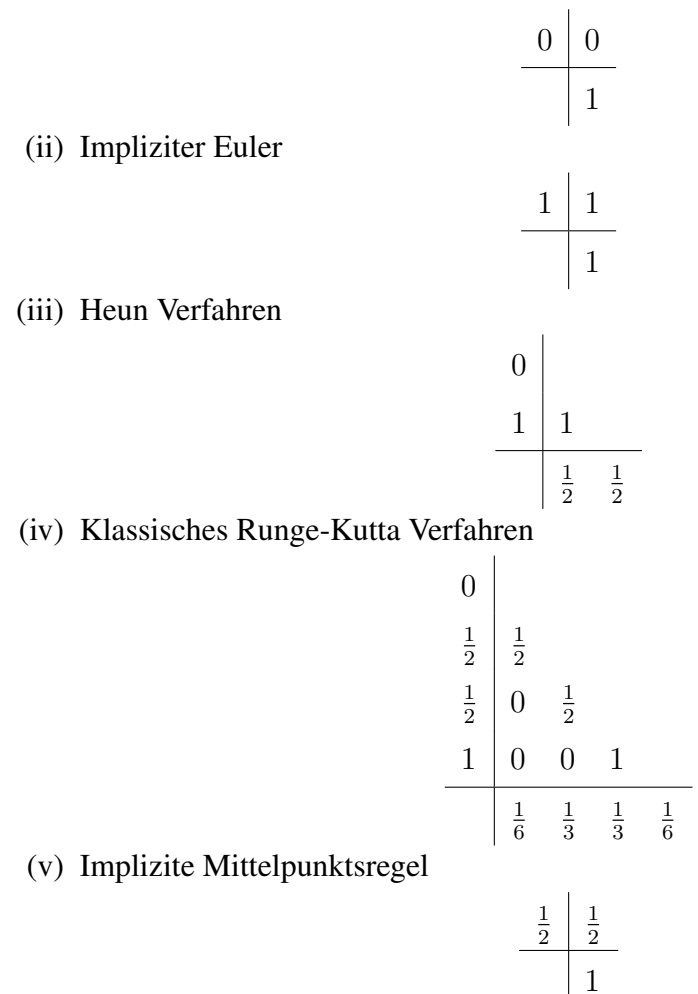

*Hinweis*: (i) und (ii) wurde bereits in der Vorlesung berechnet.

b) Zeichnen Sie die Stabilitätsgebiete mit die MATLAB Funktionen draw\_stabfunc.m für die Verfahren (i)-(v). Was beobachten Sie?

Bitte wenden!

c) Bestimmen Sie auf mindesten fünf Stellen genau die Stabilitätsintervalle für die Verfahren (i)-(v).

*Hinweis*: Sie können im Template stabInterval.m arbeiten und die MAT-LAB Funktion  $f \circ \text{log} f$  (iv) verwenden.

d) Wir betrachten das AWP

$$
\dot{y}(t) = (-1000 + \pi i)y(t) \n y(0) = 1.
$$

Geben Sie sinnvolle Grenzen für die Schrittweite  $h$  an, so dass die Verfahren (i)-(v) den qualitativen Verlauf der exakten Lösung folgen.

*Hinweis*: Sie können im Template grenzen\_schrittweite\_h.m arbeiten und die MATLAB Funktion fsolve für (iv) verwenden.

e) Zeichnen Sie den Realteil und den Imaginärteil der Lösung  $y(t)$  aus **d**). *Hinweis*: Sie können im Template schnelle oszillation verfall.m arbeiten.

## 2. *Lineares homogenes System*

Gegeben folgendes System von drei linearen homogenen Differentialgleichungen

$$
\dot{\mathbf{y}}(t) = A\mathbf{y}(t),
$$

mit

$$
\mathbf{y} = \begin{pmatrix} y_1(t) \\ y_2(t) \\ y_3(t) \end{pmatrix} \quad \text{und} \quad A = \begin{pmatrix} -\frac{1}{2} & -\frac{869}{10} & \frac{1521}{5} \\ 0 & -\frac{227}{2} & \frac{591}{2} \\ 0 & \frac{591}{2} & -\frac{1803}{2} \end{pmatrix}.
$$

Wir betrachten das Anfangswertproblem (AWP) mit den Anfangswerten  $y_1(t) = 1$ ,  $y_2(t) = 6$  und  $y_3(t) = 2$  auf dem Zeitintervall  $t \in [0, 2]$ .

- a) Lösen Sie obiges AWP analytisch. *Hinweis*: Entkoppeln Sie dieses System durch diagonalisieren der Matrix A (wozu Sie ein Computeralgebrasystem verwenden können).
- b) Lösen Sie obiges AWP numerisch mit dem verbesserten Euler Verfahren für  $h =$  $2^{-i}$ ,  $i = 0, 1, 2, ..., 12$ , und berechnen den globalen Diskretisierungsfehler (GDF) zur Zeit  $t = 2$ . Erklären Sie den Verlauf des GDFs als Funktion der Schrittweite h.

*Hinweis:* Sie finden das bereits implementierte verbesserte Euler Verfahren in verbEuler.m.

3. Stabilitäts-funktionen für RK-ESV

Zeigen Sie, dass die Stabilitätsfunktion eines expliziten RK-ESVs immer ein Polynom ist.

Abgabe: Bis Freitag, den 02.06.2017.